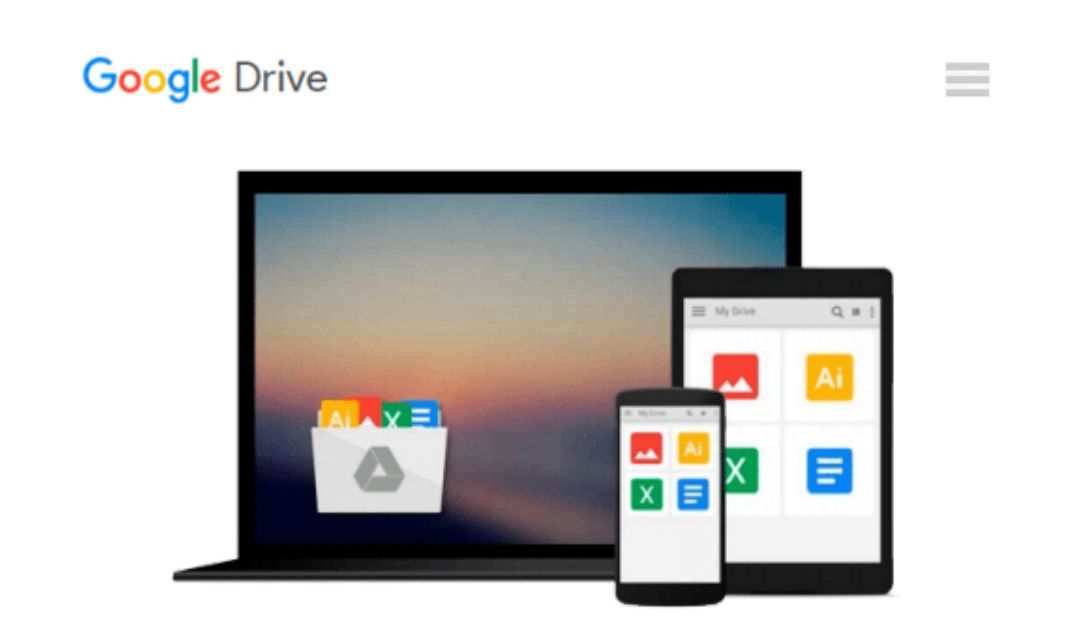

# **Windows 10: The Ultimate Beginners User Guide**

*Max Green*

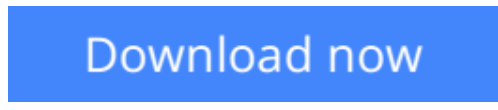

[Click here](http://bookengine.site/go/read.php?id=1523353856) if your download doesn"t start automatically

### **Windows 10: The Ultimate Beginners User Guide**

Max Green

**Windows 10: The Ultimate Beginners User Guide** Max Green

## **Discover How To Navigate The Windows 10 Operating System (With Pictures)**

Microsoft's newest operating system, Windows 10 is out now and to in an effort to combat the enthusiastically negative public response to Windows 8 the company is giving it away for free. This new operating system was designed to work on personal computers as well as on Windows tablets and phones and changes to suit the strengths of each.

If Windows 8 left you gun shy and you want to know just what you are getting yourself into with Windows 10 than Windows 10: The Ultimate Beginner's User Guide is just what you have been waiting for. Inside you will learn about the Window's 10 requirements as well as what to expect when you upgrade including which programs will be uninstalled or updated. Then you will learn about the new changes and features of Windows 10 including everything from a new and redesigned Start menu to increased functionality in everything from snapping windows to the command prompt line.

One of the biggest changes to Windows 10 comes in the form of Microsoft Edge, a completely redesigned replacement for Internet Explorer. Learn just what to expect from this new browser and why it might be best to wait before switching to it permanently.

### **Find tips and tricks for personalizing Windows 10 inside**

- Learn how to create your own Windows 10 theme
- Learn how to create a shortcut for any application
- Learn a quick and easy way to create your own content based app
- Much, much more!

**L** [Download](http://bookengine.site/go/read.php?id=1523353856) [Windows 10: The Ultimate Beginners User Guide ...pdf](http://bookengine.site/go/read.php?id=1523353856)

**[Read Online](http://bookengine.site/go/read.php?id=1523353856)** [Windows 10: The Ultimate Beginners User Guide ...pdf](http://bookengine.site/go/read.php?id=1523353856)

#### **From reader reviews:**

#### **Alice Smith:**

Here thing why that Windows 10: The Ultimate Beginners User Guide are different and reliable to be yours. First of all reading through a book is good but it depends in the content of the usb ports which is the content is as delightful as food or not. Windows 10: The Ultimate Beginners User Guide giving you information deeper and in different ways, you can find any guide out there but there is no book that similar with Windows 10: The Ultimate Beginners User Guide. It gives you thrill reading through journey, its open up your current eyes about the thing this happened in the world which is perhaps can be happened around you. You can actually bring everywhere like in park your car, café, or even in your approach home by train. For anyone who is having difficulties in bringing the branded book maybe the form of Windows 10: The Ultimate Beginners User Guide in e-book can be your option.

#### **Margaret Pinson:**

Reading a guide tends to be new life style with this era globalization. With studying you can get a lot of information that may give you benefit in your life. With book everyone in this world can certainly share their idea. Ebooks can also inspire a lot of people. A great deal of author can inspire their very own reader with their story as well as their experience. Not only the storyplot that share in the guides. But also they write about advantage about something that you need illustration. How to get the good score toefl, or how to teach your young ones, there are many kinds of book that you can get now. The authors in this world always try to improve their proficiency in writing, they also doing some research before they write to their book. One of them is this Windows 10: The Ultimate Beginners User Guide.

#### **Joshua Yoshida:**

The book with title Windows 10: The Ultimate Beginners User Guide has a lot of information that you can find out it. You can get a lot of profit after read this book. This kind of book exist new understanding the information that exist in this reserve represented the condition of the world today. That is important to yo7u to learn how the improvement of the world. This kind of book will bring you throughout new era of the the positive effect. You can read the e-book in your smart phone, so you can read that anywhere you want.

#### **Manuel Pina:**

Do you one of the book lovers? If yes, do you ever feeling doubt if you find yourself in the book store? Aim to pick one book that you never know the inside because don't determine book by its handle may doesn't work this is difficult job because you are frightened that the inside maybe not seeing that fantastic as in the outside seem likes. Maybe you answer may be Windows 10: The Ultimate Beginners User Guide why because the excellent cover that make you consider concerning the content will not disappoint you actually. The inside or content is fantastic as the outside or maybe cover. Your reading 6th sense will directly guide you to pick up this book.

**Download and Read Online Windows 10: The Ultimate Beginners User Guide Max Green #0WIG6TJKDUV**

## **Read Windows 10: The Ultimate Beginners User Guide by Max Green for online ebook**

Windows 10: The Ultimate Beginners User Guide by Max Green Free PDF d0wnl0ad, audio books, books to read, good books to read, cheap books, good books, online books, books online, book reviews epub, read books online, books to read online, online library, greatbooks to read, PDF best books to read, top books to read Windows 10: The Ultimate Beginners User Guide by Max Green books to read online.

### **Online Windows 10: The Ultimate Beginners User Guide by Max Green ebook PDF download**

**Windows 10: The Ultimate Beginners User Guide by Max Green Doc**

**Windows 10: The Ultimate Beginners User Guide by Max Green Mobipocket**

**Windows 10: The Ultimate Beginners User Guide by Max Green EPub**